Uniwersytet Zielonogórski Instytut Budownictwa Zakład Mechaniki Budowli

## Ćwiczenie 2

## **METODA ELEMENTÓW SKO**Ń**CZONYCH**

Wariant zadania (wybiera student):

- A. 1. Wyznaczyć wykresy M, T, N i obliczyć zaznaczone przemieszczenia metodą tradycyjną
	- 2. Opracować program komputerowy do analizy zginania belek
	- 3. Porównać uzyskane rozwiązania metodą tradycyjną, własnym programem i wg programu RM-Win
- B. 1. Wyznaczyć wykresy M, T, N i obliczyć zaznaczone przemieszczenia metodą tradycyjną
	- 2. Wyznaczyć wykresy M, T, N i obliczyć zaznaczone przemieszczenia budując macierz sztywności układu (MES)
	- 3. Porównać uzyskane rozwiązania metodą tradycyjną, MES i wg programu RM-Win
- C. 1. Wyznaczyć wykresy M, T, N i obliczyć zaznaczone przemieszczenia metodą tradycyjną
	- 2. Porównać uzyskane rozwiązania metodą tradycyjną i wg programu RM-Win

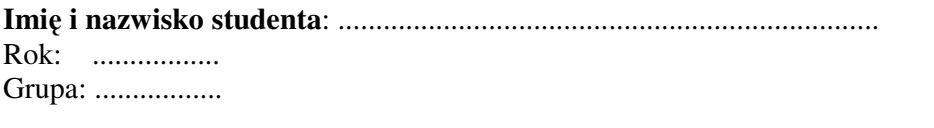

Termin oddania:

Data wydania: Wydał:

Konsultacje: